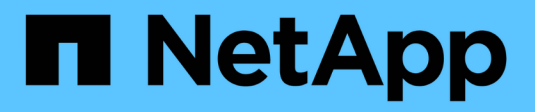

### 入门 Amazon FSx for NetApp ONTAP

NetApp November 28, 2023

This PDF was generated from https://docs.netapp.com/zh-cn/bluexp-fsx-ontap/start/concept-fsx-aws.html on November 28, 2023. Always check docs.netapp.com for the latest.

## 目录

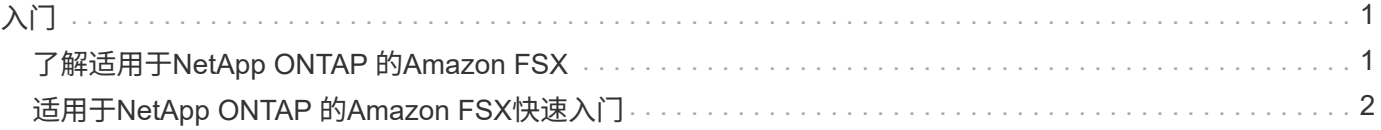

# <span id="page-2-0"></span>入门

## <span id="page-2-1"></span>了解适用于**NetApp ONTAP** 的**Amazon FSX**

["](https://docs.aws.amazon.com/fsx/latest/ONTAPGuide/what-is-fsx-ontap.html)[适用于](https://docs.aws.amazon.com/fsx/latest/ONTAPGuide/what-is-fsx-ontap.html) [NetApp ONTAP](https://docs.aws.amazon.com/fsx/latest/ONTAPGuide/what-is-fsx-ontap.html) [的](https://docs.aws.amazon.com/fsx/latest/ONTAPGuide/what-is-fsx-ontap.html) [Amazon FSX"](https://docs.aws.amazon.com/fsx/latest/ONTAPGuide/what-is-fsx-ontap.html) 是一项完全托管的服务、允许客户启动和运行 由NetApp ONTAP存储操作系统提供支持的文件系统。FSX for ONTAP 提供了与 NetApp 客户在内部使用的相同的特性,性能和管理功能,并具有原生 AWS 服务的简单性,灵活 性,安全性和可扩展性。

#### 功能

- 无需配置或管理存储设备,软件或备份。
- 支持CIFS、iSCSI、NFSv3、NFSv4.x和SMB v2.0 v3.1.1协议。
- 使用可用的不常访问( IA )存储层,可实现低成本,几乎无限制的数据存储容量。
- 经过认证,可在延迟敏感型应用程序上运行,包括 Oracle RAC 。
- 可选择捆绑定价和按需购买定价

#### **BlueXP**中的其他功能

- 在\_standard\_或\_Restricted\_模式下使用BlueXP时、支持FSx for ONTAP。
	- 标准模式利用BlueXP SaaS层提供完整功能。
	- 受限模式适用于具有连接限制的组织。

请参见 ["BlueXP](https://docs.netapp.com/us-en/bluexp-setup-admin/concept-modes.html)[部署模式](https://docs.netapp.com/us-en/bluexp-setup-admin/concept-modes.html)["](https://docs.netapp.com/us-en/bluexp-setup-admin/concept-modes.html) 有关详细信息 …

- 使用 ["BlueXP"](https://docs.netapp.com/us-en/bluexp-family/) 作为AWS中的连接器、您可以创建和管理卷、复制数据以及将FSx for ONTAP与NetApp云服 务(例如BlueXP分类和BlueXP复制和同步)集成。
- BlueXP分类功能采用人工智能(AI)驱动的技术、可帮助您了解数据上下文并识别驻留在FSx for ONTAP帐户 中的敏感数据。 ["](https://docs.netapp.com/us-en/bluexp-classification/concept-cloud-compliance.html)[了解更多信息。](https://docs.netapp.com/us-en/bluexp-classification/concept-cloud-compliance.html)["](https://docs.netapp.com/us-en/bluexp-classification/concept-cloud-compliance.html)。
- 通过BlueXP复制和同步、您可以自动将数据迁移到云中或内部的任何目标。 ["](https://docs.netapp.com/us-en/bluexp-copy-sync/concept-cloud-sync.html)[了解更多信息。](https://docs.netapp.com/us-en/bluexp-copy-sync/concept-cloud-sync.html)["](https://docs.netapp.com/us-en/bluexp-copy-sync/concept-cloud-sync.html)

#### 成本

您的FSX for ONTAP 帐户由AWS维护、而不是由BlueXP维护。请参见 ["](https://docs.aws.amazon.com/fsx/latest/ONTAPGuide/what-is-fsx-ontap.html)[《适用于](https://docs.aws.amazon.com/fsx/latest/ONTAPGuide/what-is-fsx-ontap.html)[NetApp ONTAP](https://docs.aws.amazon.com/fsx/latest/ONTAPGuide/what-is-fsx-ontap.html) [的](https://docs.aws.amazon.com/fsx/latest/ONTAPGuide/what-is-fsx-ontap.html)[Amazon](https://docs.aws.amazon.com/fsx/latest/ONTAPGuide/what-is-fsx-ontap.html) [FSX](https://docs.aws.amazon.com/fsx/latest/ONTAPGuide/what-is-fsx-ontap.html)[入门指南》](https://docs.aws.amazon.com/fsx/latest/ONTAPGuide/what-is-fsx-ontap.html)["](https://docs.aws.amazon.com/fsx/latest/ONTAPGuide/what-is-fsx-ontap.html)。

在AWS中使用Connector和可选数据服务(例如BlueXP复制和同步以及BlueXP分类)会产生额外的成本。

#### 支持的区域

["](https://aws.amazon.com/about-aws/global-infrastructure/regional-product-services/)[查看支持的](https://aws.amazon.com/about-aws/global-infrastructure/regional-product-services/) [Amazon](https://aws.amazon.com/about-aws/global-infrastructure/regional-product-services/) [地区。](https://aws.amazon.com/about-aws/global-infrastructure/regional-product-services/)["](https://aws.amazon.com/about-aws/global-infrastructure/regional-product-services/)

#### 获取帮助

适用于NetApp ONTAP 的Amazon FSX是AWS第一方解决方案。如有与您的FSx for ONTAP文件系统、基础架 构或使用此服务的任何解决方案相关的问题或技术支持问题、请使用AWS管理控制台中的支持中心创建AWS支 持案例。选择 "FSX for ONTAP " 服务和相应的类别。提供创建 AWS 支持案例所需的其余信息。

有关BlueXP或BlueXP存储解决方案和服务的一般问题、您可以从在线BlueXP聊天开始。

有关BlueXP或BlueXP存储解决方案和服务的特定技术支持问题、您可以使用BlueXP帐户级别序列号创 建NetApp支持服务单。您需要 ["](https://docs.netapp.com/us-en/bluexp-fsx-ontap/support/task-support-registration.html)[注册](https://docs.netapp.com/us-en/bluexp-fsx-ontap/support/task-support-registration.html)[您的](https://docs.netapp.com/us-en/bluexp-fsx-ontap/support/task-support-registration.html)[BlueXP](https://docs.netapp.com/us-en/bluexp-fsx-ontap/support/task-support-registration.html)[帐户](https://docs.netapp.com/us-en/bluexp-fsx-ontap/support/task-support-registration.html)["](https://docs.netapp.com/us-en/bluexp-fsx-ontap/support/task-support-registration.html) 激活支持。

## <span id="page-3-0"></span>适用于**NetApp ONTAP** 的**Amazon FSX**快速入门

使用 ["BlueXP"](https://docs.netapp.com/us-en/bluexp-family/)、您只需几个步骤即可开始使用适用于ONTAP 的FSX。

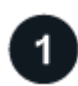

在**AWS**中设置**IAM**角色

要创建或管理FSx for ONTAP工作环境、您需要向BlueXP添加AWS凭据、方法是提供IAM角色的ARN、 为BlueXP提供创建FSx for ONTAP工作环境所需的权限。要执行此操作、您必须执行此操作 ["](https://docs.netapp.com/zh-cn/bluexp-fsx-ontap/requirements/task-setting-up-permissions-fsx.html)[设置一](https://docs.netapp.com/zh-cn/bluexp-fsx-ontap/requirements/task-setting-up-permissions-fsx.html)[个](https://docs.netapp.com/zh-cn/bluexp-fsx-ontap/requirements/task-setting-up-permissions-fsx.html)[IAM](https://docs.netapp.com/zh-cn/bluexp-fsx-ontap/requirements/task-setting-up-permissions-fsx.html)[角](https://docs.netapp.com/zh-cn/bluexp-fsx-ontap/requirements/task-setting-up-permissions-fsx.html) [色](https://docs.netapp.com/zh-cn/bluexp-fsx-ontap/requirements/task-setting-up-permissions-fsx.html)[、使](https://docs.netapp.com/zh-cn/bluexp-fsx-ontap/requirements/task-setting-up-permissions-fsx.html)[BlueXP SaaS](https://docs.netapp.com/zh-cn/bluexp-fsx-ontap/requirements/task-setting-up-permissions-fsx.html)[能](https://docs.netapp.com/zh-cn/bluexp-fsx-ontap/requirements/task-setting-up-permissions-fsx.html)[够承担](https://docs.netapp.com/zh-cn/bluexp-fsx-ontap/requirements/task-setting-up-permissions-fsx.html)[此](https://docs.netapp.com/zh-cn/bluexp-fsx-ontap/requirements/task-setting-up-permissions-fsx.html)[角色](https://docs.netapp.com/zh-cn/bluexp-fsx-ontap/requirements/task-setting-up-permissions-fsx.html)["](https://docs.netapp.com/zh-cn/bluexp-fsx-ontap/requirements/task-setting-up-permissions-fsx.html)。

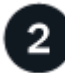

创建适用于 **ONTAP** 的 **FSX** 工作环境

您必须 ["](https://docs.netapp.com/zh-cn/bluexp-fsx-ontap/use/task-creating-fsx-working-environment.html)[创建](https://docs.netapp.com/zh-cn/bluexp-fsx-ontap/use/task-creating-fsx-working-environment.html)[FSx for ONTAP](https://docs.netapp.com/zh-cn/bluexp-fsx-ontap/use/task-creating-fsx-working-environment.html)[工作](https://docs.netapp.com/zh-cn/bluexp-fsx-ontap/use/task-creating-fsx-working-environment.html)[环境](https://docs.netapp.com/zh-cn/bluexp-fsx-ontap/use/task-creating-fsx-working-environment.html)["](https://docs.netapp.com/zh-cn/bluexp-fsx-ontap/use/task-creating-fsx-working-environment.html) 添加卷之前。

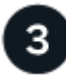

#### 创建适用于**AWS**的连接器

您必须具有 ["](https://docs.netapp.com/us-en/bluexp-setup-admin/concept-connectors.html#how-to-create-a-connector)[适用于](https://docs.netapp.com/us-en/bluexp-setup-admin/concept-connectors.html#how-to-create-a-connector) [AWS](https://docs.netapp.com/us-en/bluexp-setup-admin/concept-connectors.html#how-to-create-a-connector) [的连接器](https://docs.netapp.com/us-en/bluexp-setup-admin/concept-connectors.html#how-to-create-a-connector)["](https://docs.netapp.com/us-en/bluexp-setup-admin/concept-connectors.html#how-to-create-a-connector) 要打开适用于 ONTAP 的 FSX 工作环境,请创建卷或执行其他操作。如果 需要使用Connector、BlueXP将在其中一个连接器尚未处于活动状态时提示您。

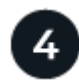

#### 添加并挂载卷

您可以 ["](https://docs.netapp.com/zh-cn/bluexp-fsx-ontap/use/task-add-fsx-volumes.html)[为](https://docs.netapp.com/zh-cn/bluexp-fsx-ontap/use/task-add-fsx-volumes.html)[ONTAP](https://docs.netapp.com/zh-cn/bluexp-fsx-ontap/use/task-add-fsx-volumes.html) [卷创建和](https://docs.netapp.com/zh-cn/bluexp-fsx-ontap/use/task-add-fsx-volumes.html)[挂载](https://docs.netapp.com/zh-cn/bluexp-fsx-ontap/use/task-add-fsx-volumes.html)[FSX"](https://docs.netapp.com/zh-cn/bluexp-fsx-ontap/use/task-add-fsx-volumes.html) 使用BlueXP。

下一步行动

现在、您可以使用BlueXP管理卷并配置其他服务、例如复制、复制和同步以及分类。

#### 版权信息

版权所有 © 2023 NetApp, Inc.。保留所有权利。中国印刷。未经版权所有者事先书面许可,本文档中受版权保 护的任何部分不得以任何形式或通过任何手段(图片、电子或机械方式,包括影印、录音、录像或存储在电子检 索系统中)进行复制。

从受版权保护的 NetApp 资料派生的软件受以下许可和免责声明的约束:

本软件由 NetApp 按"原样"提供,不含任何明示或暗示担保,包括但不限于适销性以及针对特定用途的适用性的 隐含担保,特此声明不承担任何责任。在任何情况下,对于因使用本软件而以任何方式造成的任何直接性、间接 性、偶然性、特殊性、惩罚性或后果性损失(包括但不限于购买替代商品或服务;使用、数据或利润方面的损失 ;或者业务中断),无论原因如何以及基于何种责任理论,无论出于合同、严格责任或侵权行为(包括疏忽或其 他行为),NetApp 均不承担责任,即使已被告知存在上述损失的可能性。

NetApp 保留在不另行通知的情况下随时对本文档所述的任何产品进行更改的权利。除非 NetApp 以书面形式明 确同意,否则 NetApp 不承担因使用本文档所述产品而产生的任何责任或义务。使用或购买本产品不表示获得 NetApp 的任何专利权、商标权或任何其他知识产权许可。

本手册中描述的产品可能受一项或多项美国专利、外国专利或正在申请的专利的保护。

有限权利说明:政府使用、复制或公开本文档受 DFARS 252.227-7013 (2014 年 2 月)和 FAR 52.227-19 (2007 年 12 月)中"技术数据权利 — 非商用"条款第 (b)(3) 条规定的限制条件的约束。

本文档中所含数据与商业产品和/或商业服务(定义见 FAR 2.101)相关,属于 NetApp, Inc. 的专有信息。根据 本协议提供的所有 NetApp 技术数据和计算机软件具有商业性质,并完全由私人出资开发。 美国政府对这些数 据的使用权具有非排他性、全球性、受限且不可撤销的许可,该许可既不可转让,也不可再许可,但仅限在与交 付数据所依据的美国政府合同有关且受合同支持的情况下使用。除本文档规定的情形外,未经 NetApp, Inc. 事先 书面批准,不得使用、披露、复制、修改、操作或显示这些数据。美国政府对国防部的授权仅限于 DFARS 的第 252.227-7015(b)(2014 年 2 月)条款中明确的权利。

商标信息

NetApp、NetApp 标识和 <http://www.netapp.com/TM> 上所列的商标是 NetApp, Inc. 的商标。其他公司和产品名 称可能是其各自所有者的商标。